## Customer web interface

04/26/2024 08:14:14

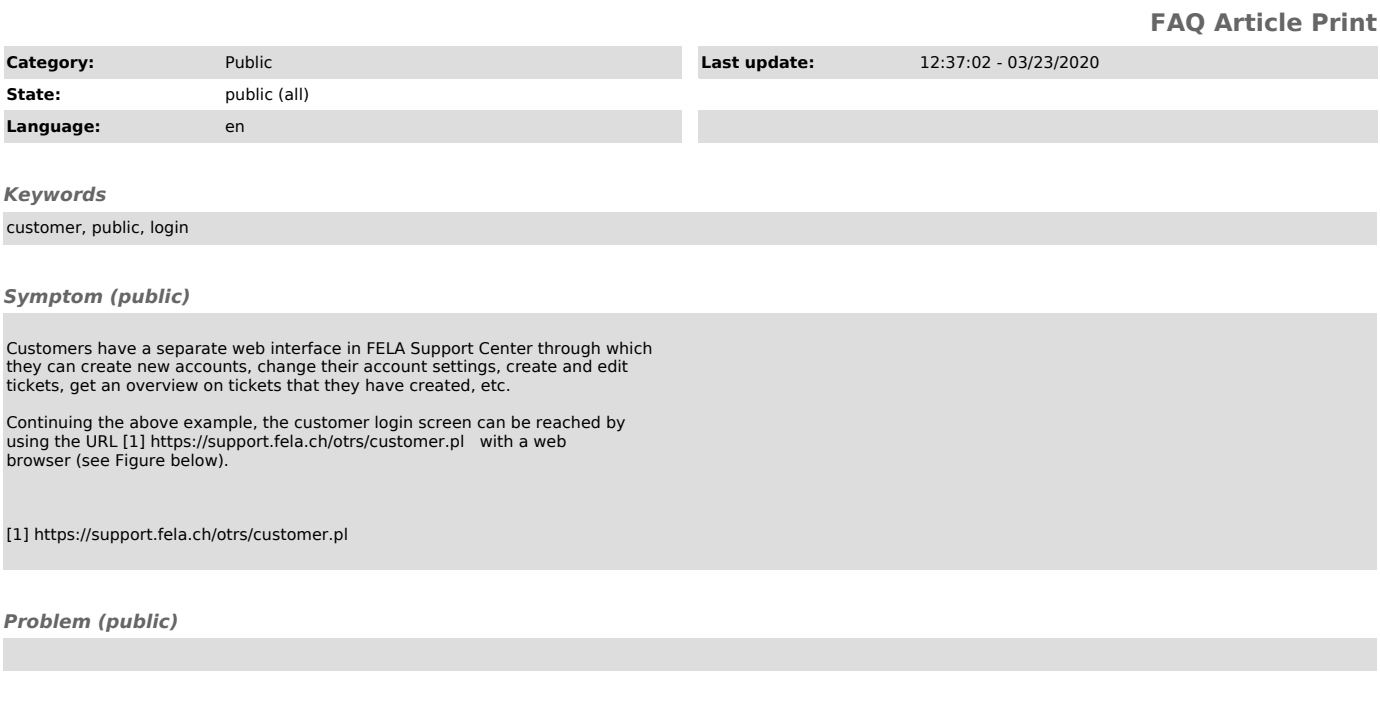

*Solution (public)*